# **Proyecto final de curso Android: Fundamentos de Programación ( julio-noviembre 2015)**

### **Nombre de la aplicación:** MisSocios\_BD

**Autor:** Peinado Carrasco, Adrián

### **Qué hace la aplicación:**

 La aplicación está diseñada para colaborar con una asociación de discapacitados de mi pueblo. La aplicación generar una base de datos con los clientes de la asociación de la cual posteriormente se generara diferentes Listview dependiendo de los datos de los socios.

### **Licencia:**

 Autorizo la difusión del código fuente con fines educativos siempre que se haga referencia al autor bajo los términos generales de la licencia "Academic Free License v.3.0".

#### **A destacar:**

• Permite Mostrar listView de los socios que han pagado la cuota o no, desde el botón Ajustes, además de la reproducción de música de fondo .

• Desde el botón de Servicios no permite ver los servicios ofrecidos desde un TabHost en cada una de las ventanas hay un botón donde nos permite consulta los clientes que hacen uso de ese servicio.

• En el botón de "ver lista socio" se nos permite acceder a un listview de los socios además de poder añadir socios desde el menú de la barra de herramientas y editar o borrar los socios pinchado sobre los elementos de la lista(para ver actualizada la lista hay que salir a la actividad principal y volver a entrar).

• Al pinchar sobre los elementos de la lista se despliega la vista de la ficha la cual puede editarse o borrarse desde la barra de acciones, Al editar la los socios han de guardarse los cambios con un botón de guardar que hay al final del ScrollView.

• En la ficha de cada socio podemos añadir una fotografía desde la galería o tomándola con la cámara, además si pulsas sobre el teléfono lanza una intención de llamar lo cual es muy como para cuando desplegamos la lista de morosos para avisarles o dar citas desde la lista de fisioterapia.

• La vista inicial ha sido rediseñada para verse correctamente en vertical y horizontal.

• Idiomas: español e inglés

## **Cómo lo hace:**

 • Las clases Socio(),Socios() y SociosBD() serán las que nos permitirán realizar operaciones sobre lo datos de los socios pudiendo almacenarlos en una base de datos los cuales pueden ser editados o representados en las ficha del socio con las clases VistaFichaSocio() y EdiciónFichaSocio(), los socios serán representados en una lista mediante un adaptador Adaptador CursorSocios() con la clase ListaSocio() que será accesible desde clase MainACtiviti() al igual que la clase Ajustes que nos permitirá configura el sonido y las posibilidad de mostrar los socios morosos, desde MainActiviti() también accederemos a la clase servicios que nos configurar un TabHost con los Servicios de la asociación y desde las distintas pestañas se lanzaran las clases: ListaFisioterapia(), ListaApoyo(), ListaBebeteca(), ListaLogopedia(); las cuales nos mostraran un listview con los socios que hacen uso de ese servicio.

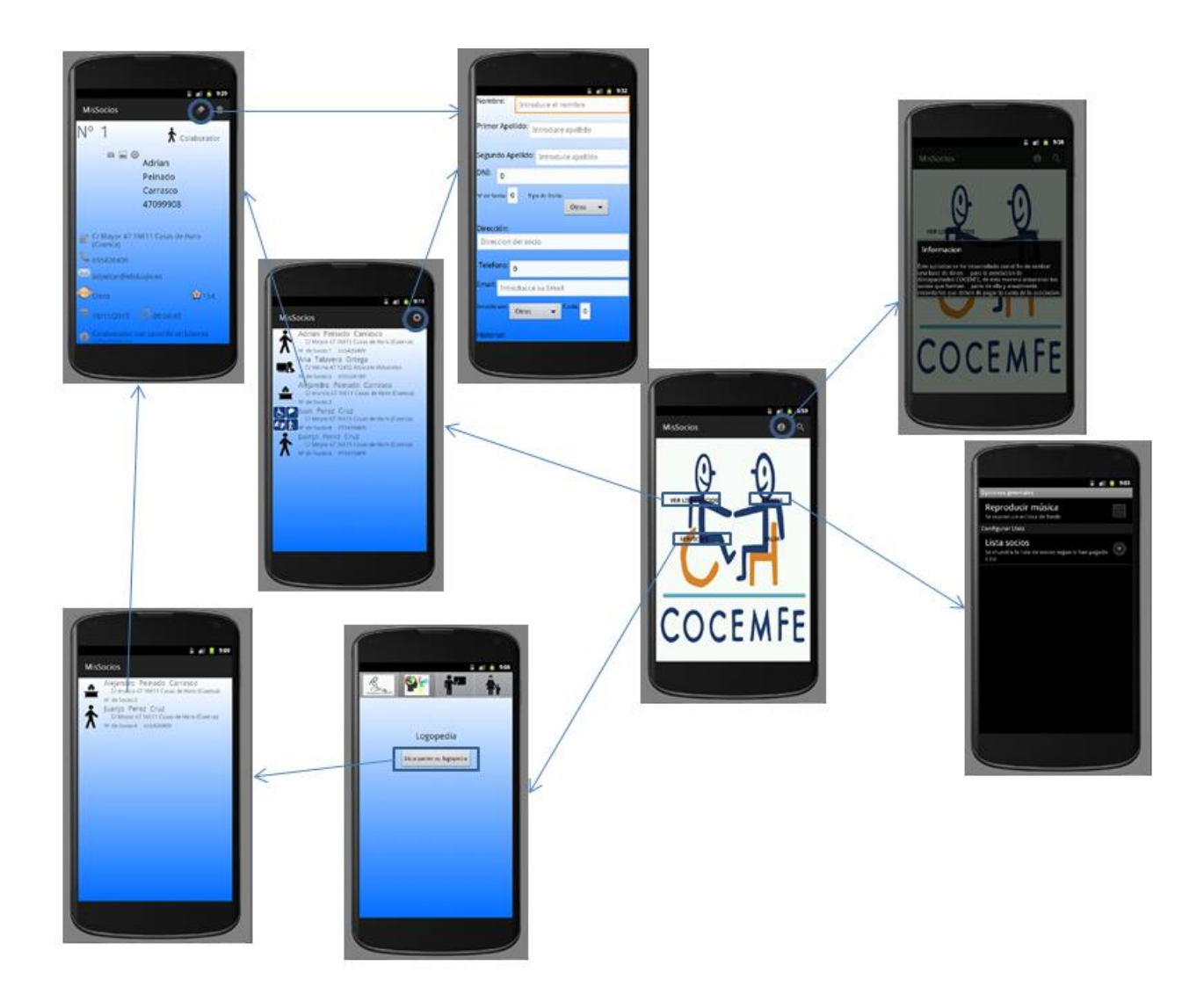

## **Captura de pantallas:**